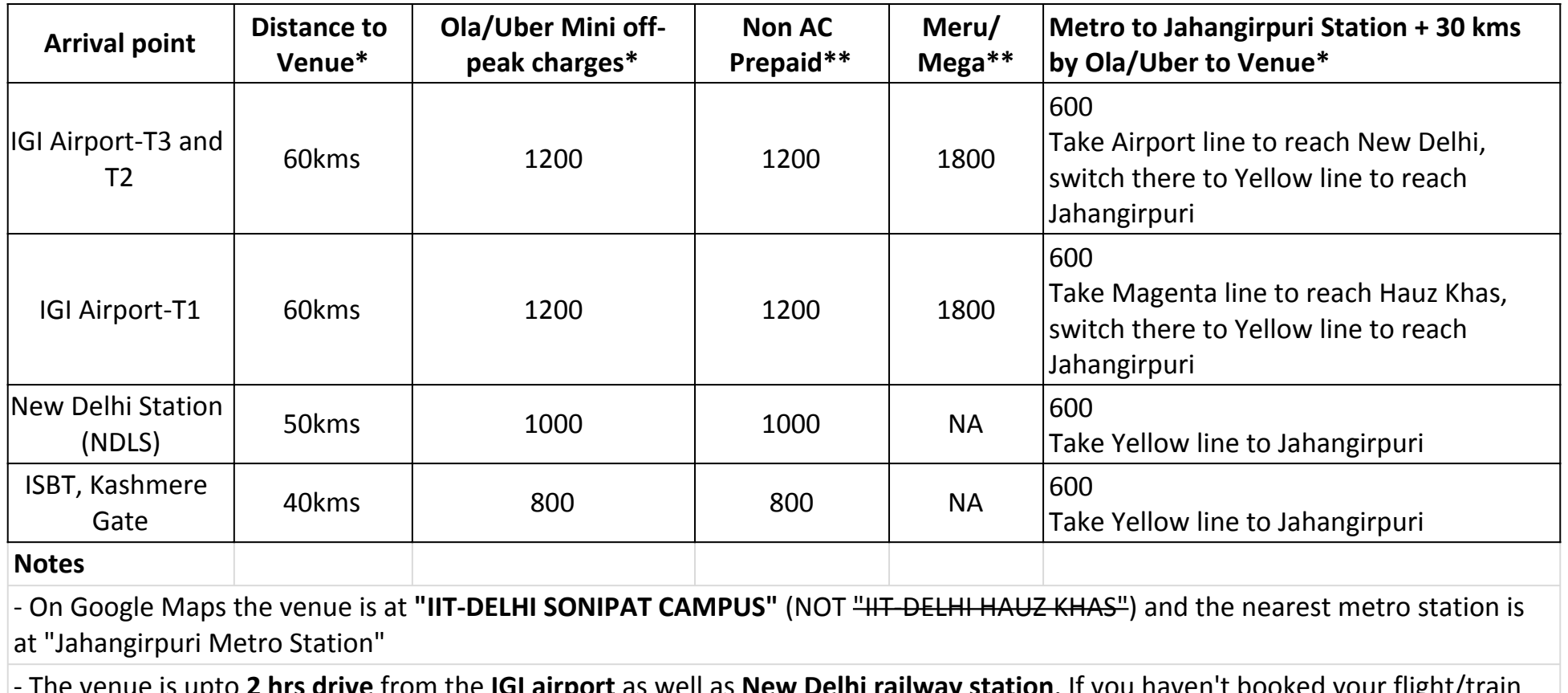

**GI airport** as well as **New Delhi railway station**. If you haven't book yet, plan to reach the venue during the day.

- Before boarding the cab, double **check with the driver that he is ready to go to Sonipat** and that there are no (toll/night/other) charges outside the quote/bill

- Definitely skip offers for discounted rides from persons who are not at designated taxi counters at the railway stations/airports

- If you are traveling lite, during off-peak hours i.e. 0600-0800, 1200-1700, 2100-2200, **Delhi Metro is an option**. The metro station closest (~30kms) to the venue is "Jahangirpuri Metro Station" and is on the Yellow line. Connecting metro available from key locations in Delhi/NCR

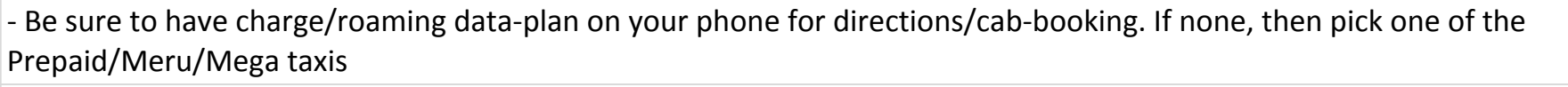

- When about 5 kms from the venue watch out for road signages to **Ashoka University,** the nearest landmark

- Carry some change with you for your own non-conference expenses. **ATM's are not very close to the venue**

- **Chartered bus from IIT-DELHI HAUZ KHAS** will leave for the venue on **25-27 October at 7:00 am**. Consider this only if it fits into your itinerary

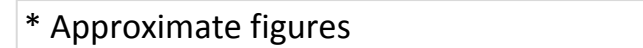

\*\*Based on https://www.mycarhelpline.com